## Подзапросы

Подзапросы могут:

- ✔ возвращать одну или более строк; возвращать один или более столбцов;
- ✔ использовать группы или групповые функции;
- ✔ задаваться в сложных критериях поиска внешних запросов с использованием предикатов and и or;
- ✔ соединять таблицы; обращаться к таблице, отличной от той, к которой обращается внешний запрос;
- ✔ стоять в командах select, UPDATE, DELETE, INSERT, CREATE TABLE;
- ✔ коррелировать с внешним запросом; ✔ использовать SET операторы над множествами.

## Операторы ANY и ALL

Операторы ANY и ALL могут применяться в подзапросах, возвращающих более одной строки. Они задаются в предложениях where или having вместе с логическими операторами  $(=, \ll, >, <, >=, \leq).$ 

- ANY (синоним SOME) сравнивает значение левой части оператора сравнения с каждым значением, возвращаемом подзапросом. Результат сравнения положителен, если хотя бы одно значение из найденных по подзапросу удовлетворяет условию сравнения.
- *Пример.* Получить список студентов, получающих стипендию больше минимальной в группе 3011.
- select F\_Name, S\_Name from Students where Sal > ANY(select distinct Sal from Students where N\_gr=3011) order by Sal;

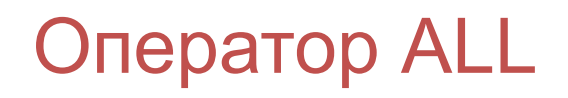

Оператор ALL сравнивает значение со всеми значениями, возвращаемые подзапросом. Результат сравнения положителен, если все найденные по подзапросу значения удовлетворяет условию сравнения.

*Пример.* Получить список студентов, получающих стипендию больше, чем любой студент в группе 3011.

select F\_Name, S\_Name from Students where  $Sal > ALL$  (select distinct Sal from Students where N  $gr=3011$ ) order by Sal;

## Коррелированные подзапросы

*Коррелированные подзапросы* - это вложенные подзапросы, выполняющиеся для каждой "строки-кандидата" из главного запроса, и для выполнения которых требуется информация из строк главного запроса.

Последовательность выполнения коррелированного подзапроса:

- ✔ внешним запросом выбирается "строка-кандидат";
	- выполняется внутренний запрос, используя полученное значение из "строки-кандидата";
- ✔ результат выполнения внутреннего запроса возвращается во внешний запрос для проверки соответствия критерию "строки-кандидата";
- ✔ процедура повторяется для всех строк из внешнего запроса.

## *Пример.*

Получить список студентов, получающих стипендию больше средней по группе, в котором они учатся.

select F\_Name, S\_Name, Sal, N\_gr from Students St where  $\overline{Sal}$  > (select AVG(Sal) from Students where N\_gr=St.N\_gr) order by N\_gr;